# **Simulation Session**

#### **ALCPG 2007 Fermilab**

#### **M. Stanitzki** *STFC-Rutherford Appleton Laboratory*

#### **Introduction**

- What is the goal?
- Where are we now ?
- Where do we want to go ?
- What needs to be done ?
- This session ...

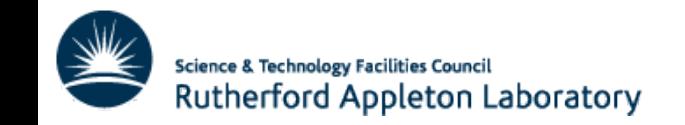

#### **The Goal**

#### **From zero to analysis in less than 15 minutes !**

**N.Graf**

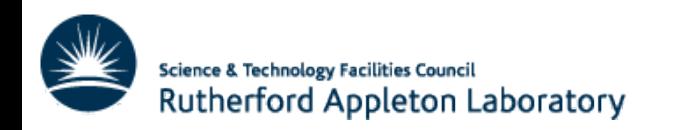

3 Marcel Stanitzki

#### **Where are we now**

- Have a lot of different code "pieces" in place
	- Detector Simulations (GEANT based)
	- Geometry descriptions
	- Reconstruction (Tracking, etc...)
	- Particle flow algorithms
- Very few users, mostly developers
- Steep learning curve for users

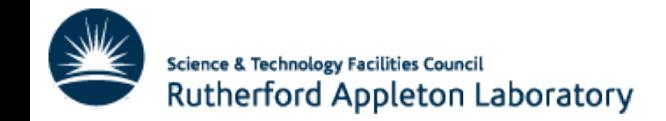

...

### **Where do we want to go ?**

- Optimize detector designs
- Do physics benchmarks
- Need to massively expand user base
- Be done with all the studies in June 2008
- Write LOIs

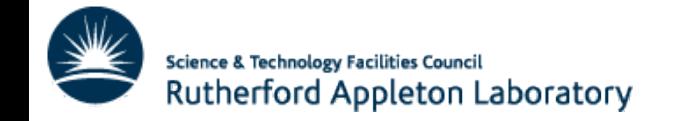

#### **What needs to be done**

- Make it easier for the Users
	- Installation should made be easier
	- Define clear starting points
	- Simulation of MC events
	- More examples
- **Spread expertise**

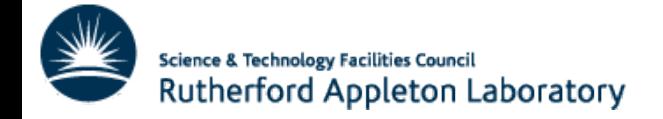

### **Installation**

- A lot of different packages required
	- Makes installation difficult
	- Can this be reduced?
- Users want to use a Release
	- Something they know should work
- Provide sample analysis programs & LCIO files to test installation
	- Helps the user to verify his installation
	- Helps diagnosis

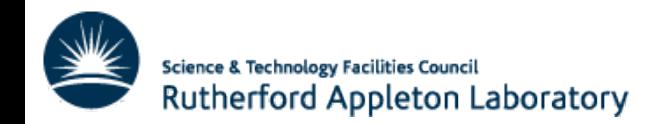

## **A clear starting point !**

- Define, what is common starting point
- Software Versions or even a release
	- e.g. org. lcsim V1.003a is baseline version
	- Which detector simulation version is the accurate one
- Clearly defined Detector versions
	- we use Idc01sc or sid01 or ...
	- calibrations, etc.
- Makes comparisons a lot easier

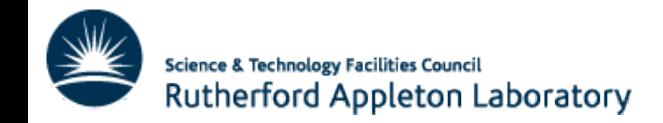

### **MC simulations**

- Also here, make sure that we are comparing like with like
- Central *stdhep* repositories are very useful
- Should define default PYTHIA/COMPHEP/pick your favorite generator/ settings
- Even better, stdhep files could then be processed by all frameworks ...
- SLAC repository is a good start

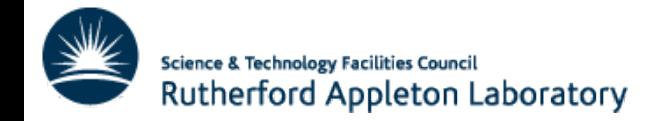

## **Getting started**

- Quite difficult to know where to get started
- Not a lot of documentation on how to use the individual processors/drivers
- Have sensible default settings
- Lot of people start with other peoples sample code
- Most users do this part-time, so not infinite amount of time to figure things out
- ILC is fun, a lot of people are keen on contributing
- Let's make it easy for them

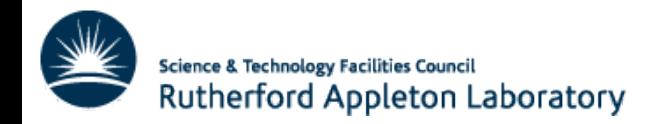

### **This session**

- Status report from the frameworks
	- Simulation
	- Reconstruction
- User experience talks
	- How did they do it ...
	- What where the problems encountered
	- What would they like to be improved
- An attempt to spread knowledge

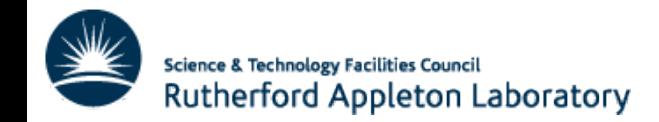

11 Marcel Stanitzki